# *COCKPIT*

éropol

*Novembre 2016*

57.

*La lettre d'information des pilotes*

**British** 

*Dans ce numéro : La tribune du Pacha Parlons d''avenir Ces copains qui s'en vont Quelques souvenirs Et toujours, les bilans et nouvelles des activités Cargo, Missions, VIP et VR*

# **Sommaire**

### **Tribune**

**3** Les mots du Pacha Jean-Marie Corda

## **L'avenir de CyberAvia**

**4** Et quelques nouveaux rôles… Jean-Marie Corda

## **Ces copains qui s'en vont**

**5** Mélancolie Daniel Marthey et Dominique Vialet

## **Cargo**

**8** L'actualité 2016 Patrice Jouan

**Missions 10** L'aéroclub en tête Marc Lauer

# **Séquence rétro**

**14** Et drôle aussi… on espère ! Dominique Vialet

## **VIP**

**17** Les « oubliés » Daniel Marthey

## **VR**

**20** City Express et nouvelles liaisons Marc Manandise et René Vandevelde

# **Souvenir d'un vol réel**

**23** Remise de gaz sur Beauvais Jean-Luc Pourroy

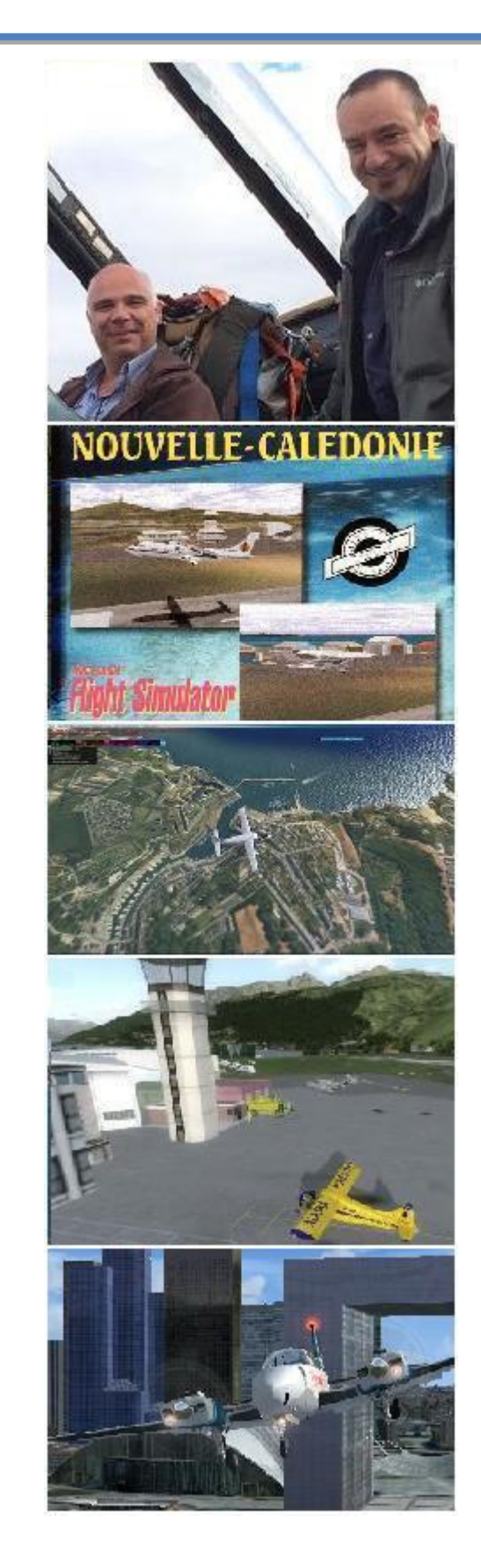

Ci-dessus : Le mot du Pacha – Ces copains qui s'en vont - Cargo - Missions - VIP

En couverture : B737-800 NGX à Perpignan-Rivesaltes, FSX et décor « Occitania ».

# **Tribune du Pacha**

# **CyberAvia**

Notre compagnie fut fondée par Fabrice Erdinger, au sein des Pilotes Virtuels de France, en 1995. A cette époque où naissait Internet (!), qu'elle n'utilisait pas, diffusant alors sur les BBS des Missions, son activité fondatrice.

CyberAvia a poursuivi son essor sur le Web, accompagné de la création d'activités nouvelles, "Vols Réguliers", puis "Cargo" et "VIP", et d'adaptations aux versions successives de Flight Simulator ou aux nouveaux logiciels (P3D).

Si notre "VAT" poursuit son existence depuis plus de vingt ans, le nombre de pilotes dépassant encore les 400 aujourd'hui, c'est sans nul doute grâce à tous les passionnés qui ont donné sans compter de leurs ressources et de leur temps, au premier rang desquels Fabrice a toujours œuvré, améliorant, aidant et dynamisant sans cesse sa belle création.

Tu nous as quitté, Fabrice, mais nous continuons, pour toi comme pour les pilotes qui nous soutiennent.

CyberAvia, donnez des ailes à votre passion !

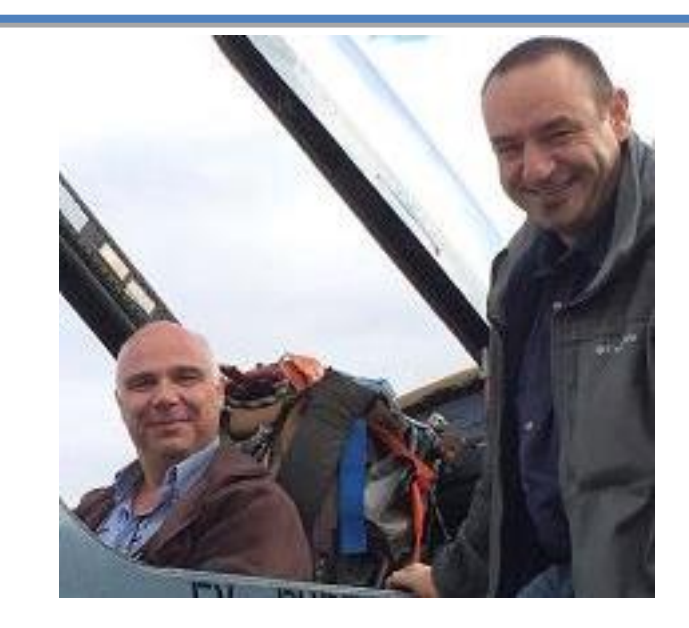

# **C'est la reprise**

**C'est la deuxième édition de l'année et c'est aussi la dernière… de cette année.**

**Comme annoncé, nous commençons doucement à tout remettre en route mais croyez-le ou non ça sera long.**

**N'oubliez pas, chers pilotes, le Cockpit est aussi votre outil de communication et il y a une rubrique qui vous est dédiée. Envoyez-nous vos proses, elles seront certainement plus lues qu'un simple échange de mail et c'est tellement plus enrichissant d'en faire profiter tout le monde. Soyez en remercié par avance,**

**La fin de l'année approchant c'est aussi l'assemblée générale de l'association qui pointe le bout de son nez (celle de 2016).**

**Une fois de plus, elle se fera en réseau, mais j'espère vous proposer pour 2017 une réunion où nous pourrons tous nous voir et disserter pendant des heures sur le sexe des radial(e)s...**

**Vous pourrez prochainement lire le résumé de cette assemblée 2016, qui sera disponible sur notre site.**

**Bonne lecture !! A très bientôt ...** 

**Jean-Marie Corda**

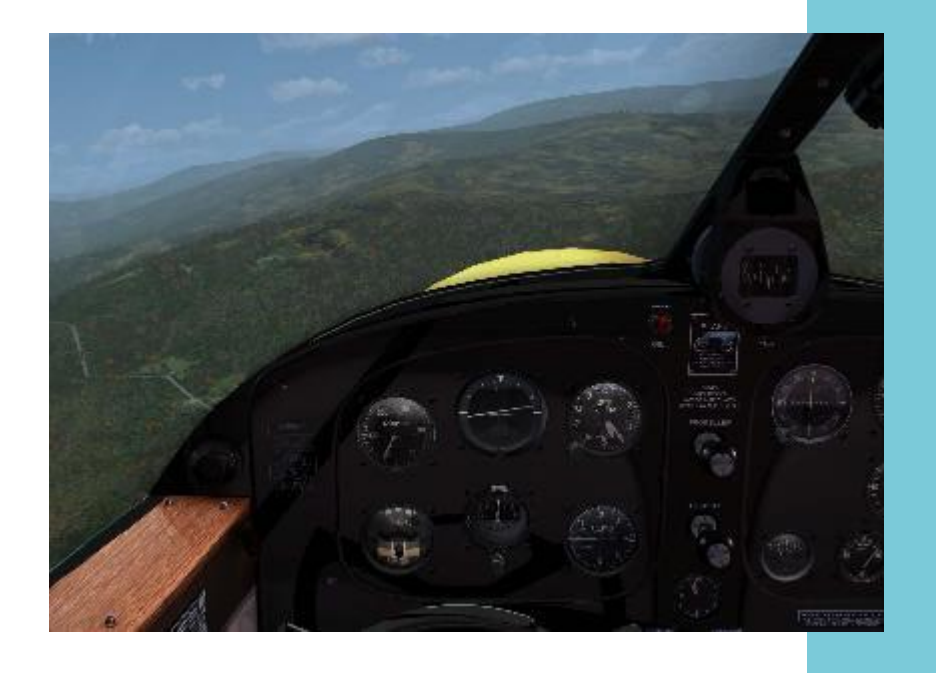

### **De l'avenir de CyberAvia...**

Et oui, ça continue.....

Nous travaillons, lentement mais on y est. Outre l'association (très chronophage en termes d'administration), on opère des choix pour la compagnie.

Partis sur une voie pour la mise à jour de CIP et des Boîtes noires, nous changeons de direction et j'espère pouvoir vous donner de bonnes nouvelles d'ici le début de l'année prochaine.

Comme je vous l'avais déjà signalé, c'est long, car nous avons à reprendre le système mis au point par une personne qui nous manque. On fait presque du retro engineering.

Donc soyez patient... Suffisamment de cadre et de personnes sont disponibles pour vous aider, même si l'aide n'est pas instantanée. (Je sais, on est à l'heure d'internet et de la consommation et tout doit marcher parfaitement, même si c'est gratuit et bénévole…)

Ne perdez pas patience et gardez la foi (me voilà prédicateur, maintenant  $\circledcirc$ ) !

Au chapitre des remerciements et bienvenues, deux personnes que j'avais omises dans mon précédent article, Karel Tessaro (déjà connu pour son implication dans la maintenance et la gestion du site) et Jean-Claude Lathuilière :

Ils sont tous les deux modérateurs Forum et ML et se chargeront de vous assister dans le fonctionnement agréable et convivial de ces deux moyens de communication.

Et c'est sur ces mots que je vous quitte, et je vous dis, comme on dit chez moi : « a l'an que vèn » ! *(Pour la traduction, voyez internet et G…..)*

#### **Jean-Marie Corda**

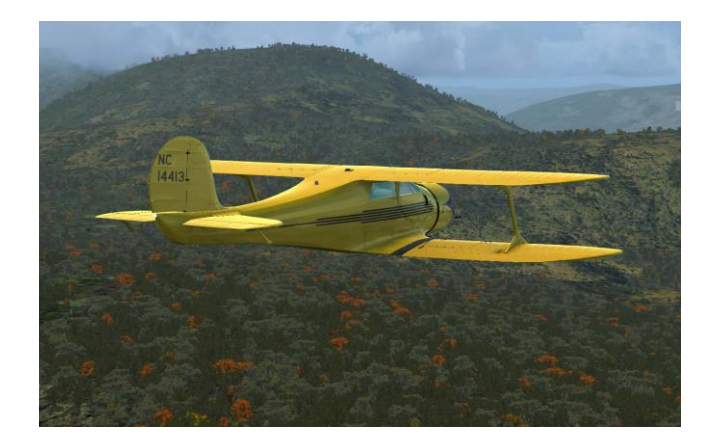

# **Ces copains qui s'en vont**

riste coïncidence, cette année nous avons perdu deux de nos<br>amis qui furent associés à la<br>ion de l'activité Missions de CyberAvia: gestion de

En février Jean-Luc Pourroy et en mai Michel Manelphe se sont envolés dans le ciel de nos souvenirs...

Ils avaient pris ma succession aux Missions, restant coresponsables de l'équipe jusqu'en 2014.

Daniel Marthey, qui a bien connu Michel comme vous le lirez plus loin, a souhaité évoquer ses souvenirs.

Et voici quelques mots sur Jean-Luc.

#### ean-Luc Pourroy La lettre de ean-Luc Pourroy<br>Arrivé chez nous en novembre 2005,

Jean-Luc, fin 2007, avait pris sa part de responsabilité dans le tandem formé avec Michel : les corrections et les relations pilotes (hot-line) au sein des Missions.

Il fut également l'auteur de la JP402 et testeur des missions proposées par d'autres pilotes, et il a même participé à la « revue de presse » que proposait notre site il y a quelques années.

 $M_{2a}$ .<br>لم  $\overline{\phantom{a}}$ s ofif  $\overline{\phantom{a}}$ ent. oo.<br>ممله بعد»<br>امان p<sub>uoto</sub> Médecin dans la vie réelle, traducteur d'ouvrages médicaux, puis retraité actif, la simulation était loin d'être sa seule activité : il était aussi musicien, compositeur même, photographe et designer de sites Web, tout comme pilote virtuel pour son plaisir.

Depuis début 2009 il s'était expatrié en

Irlande, à Fanad (dans le Donegan), village dont il a d'ailleurs conçu [le site,](http://homepage.tinet.ie/~jerrycarr/home.html) mais il restait en contact avec CyberAvia.

Fin 2014, il a "disparu de nos écrans". Nous ne l'avons jamais su malade...

Que vous ayez connu ses mails sur la liste CyberAvia ou que vous l'ayez, croisé lors des rencontres de Bron, vous connaissiez sa gentillesse, son humour et sa modestie.

C'est un bien triste privilège que d'écrire ces quelques mots en sa mémoire... Comme l'aurai préféré l'évoquer en d'autres circonstances ! Adieu, Jean-Luc.

Dominique Vialet

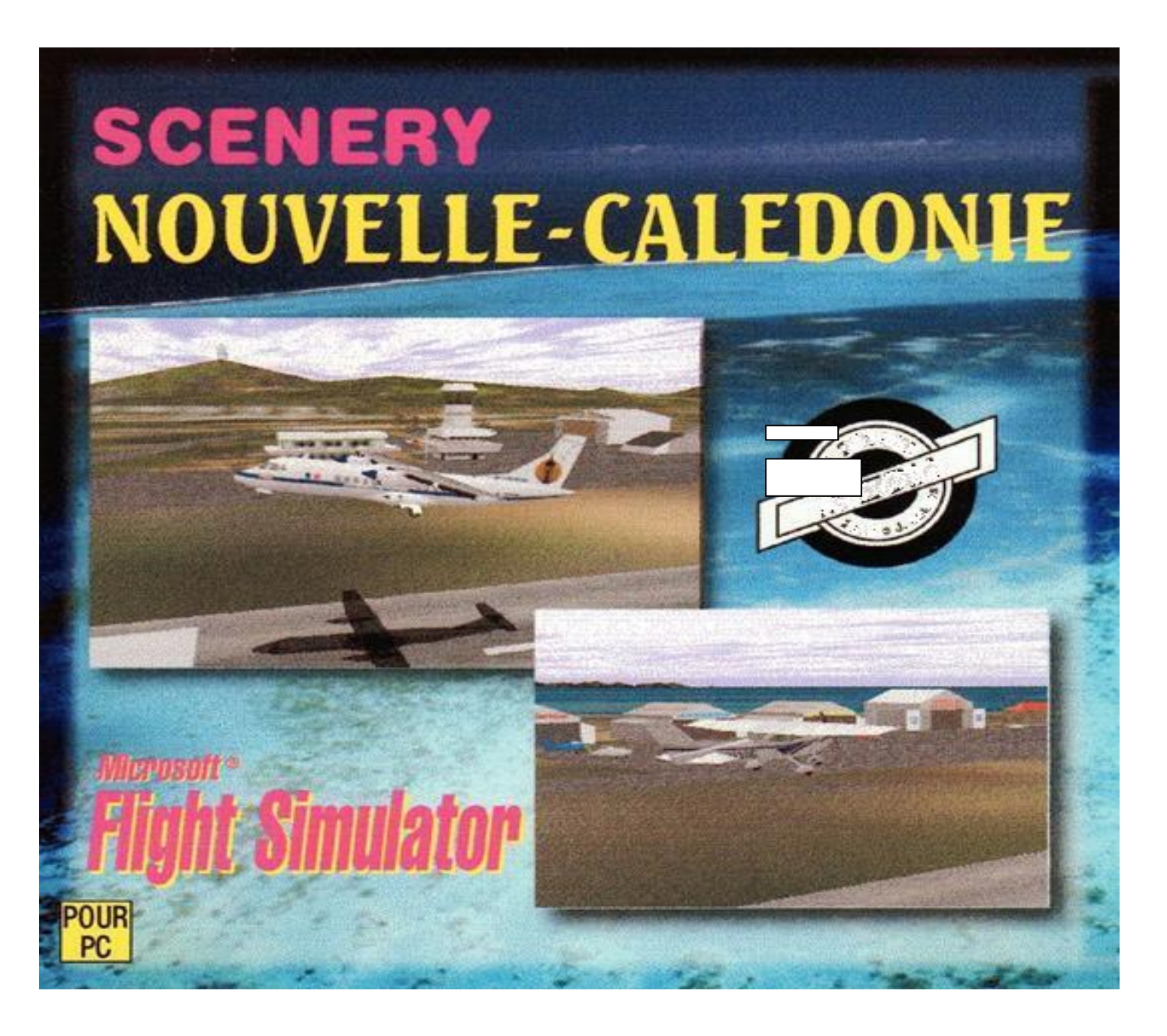

### **Michel Manelphe nous a quittés ; adieu Michel…**

Nous avions fait connaissance le 30 août 1996 à l'autre bout du monde (sur le tarmac de Tontouta - NWWW) puisque Nouméa devenait le cadre de nos activités professionnelles pour 3 ans. Durant ce temps, tu as été mon adjoint et j'ai pu mesurer ta rigueur, ta précision et ta loyauté sans failles.

Au terme de cette période et selon ton vœu, j'ai fait en sorte que tu puisses prendre ta retraite sur place, sans devoir repasser par la métropole : tu n'as jamais plus quitté le « Caillou » et tu y es

**Cockpit novembre 2016 6/26**

décédé le 18 mai dernier. Pendant ces 3 années communes et pour occuper tes loisirs, tu as découvert le pilotage d'ULM dans un club de la banlieue nouméenne.

Puis j'ai appris que tu as mis ta retraite à profit pour t'initier au golf, avec le bonheur d'y jouer à Tina sur Mer, terrain qui est, dit-on, le plus beau 18 trous de la planète. Tu as même été le trésorier du Club de golf de Dumbéa, un poste tout à fait à ta mesure.

Manifestement, tu étais très apprécié par les golfeurs de Tina, puisqu'ils ont organisé un Tournoi te rendant hommage le 2 juin dernier, tournoi qui fut un succès.

Mais surtout, c'est à l'automne 1996 que tu m'as « filé le virus de la simulation », univers qui m'était inconnu. Quelques mois plus tard, avec 3 amis que tu avais su dénicher, tu nous lançais dans une aventure non négligeable : créer la Nouvelle-Calédonie pour FS, cet immense archipel que Bilou n'avait jamais encore figuré sur FS 5.1 puis FS 6 : isolé, le VOR/DME de

2010 l'existence de CyberAvia, que j'ai retrouvé ta trace : au sein du staff, tu étais en charge des Missions. Nous nous sommes ainsi retrouvés…

Parmi tous les pilotes de CyberAvia, je suis donc celui qui t'a côtoyé le plus longtemps et qui te connaît le mieux. Je sais que ta façon de dire ou d'écrire les choses a parfois choqué : tes propos étaient souvent secs, parfois tranchants… Mais tu allais toujours au bout de tes idées, de tes avis, ne laissant rien de côté, rien d'inexpliqué ni d'obscur tant dans tes loisirs que dans ta vie de

# **Merci pour ce que tu m'as enseigné. Merci pour ce que tu as apporté aux pilotes**

Tontouta était posé sur l'eau sombre du Pacifique ! Cet add-on à créer de A à Z nous a occupés pendant près de 2 années mais au final, absolument rien ne manquait… jusqu'à ce que FS 2000 le rende obsolète. Pour couronner le tout et satisfaire les plus curieux ( nous cédions notre travail en freeware ), nous avions même réalisé une livrée d'Air-Calédonie pour ATR-42 : en témoigne la pochette du CD en page précédente. Ceci nous avait valu sur l'archipel un succès médiatique totalement inattendu…

Le temps ensuite a passé et nous nous sommes perdus de vue. C'est par hasard, en découvrant en mai

tous les jours. Il fallait te connaître vraiment pour l'admettre. Or au regard de tes qualités, ton souvenir vaut beaucoup mieux que cela… Il fallait que ce soit dit ; j'y tenais.

Tu as choisi de ne pas nous faire savoir que tu souffrais d'une longue maladie, et c'est dans ton silence que tu nous as quittés.

Merci pour ce que tu m'as enseigné. Merci pour ce que tu as apporté aux pilotes CyberAvia qui te sollicitaient. Adieu Michel, notre pilote du Bout du Monde…

2 novembre 2016 Daniel Marthey (FCY-MTY)

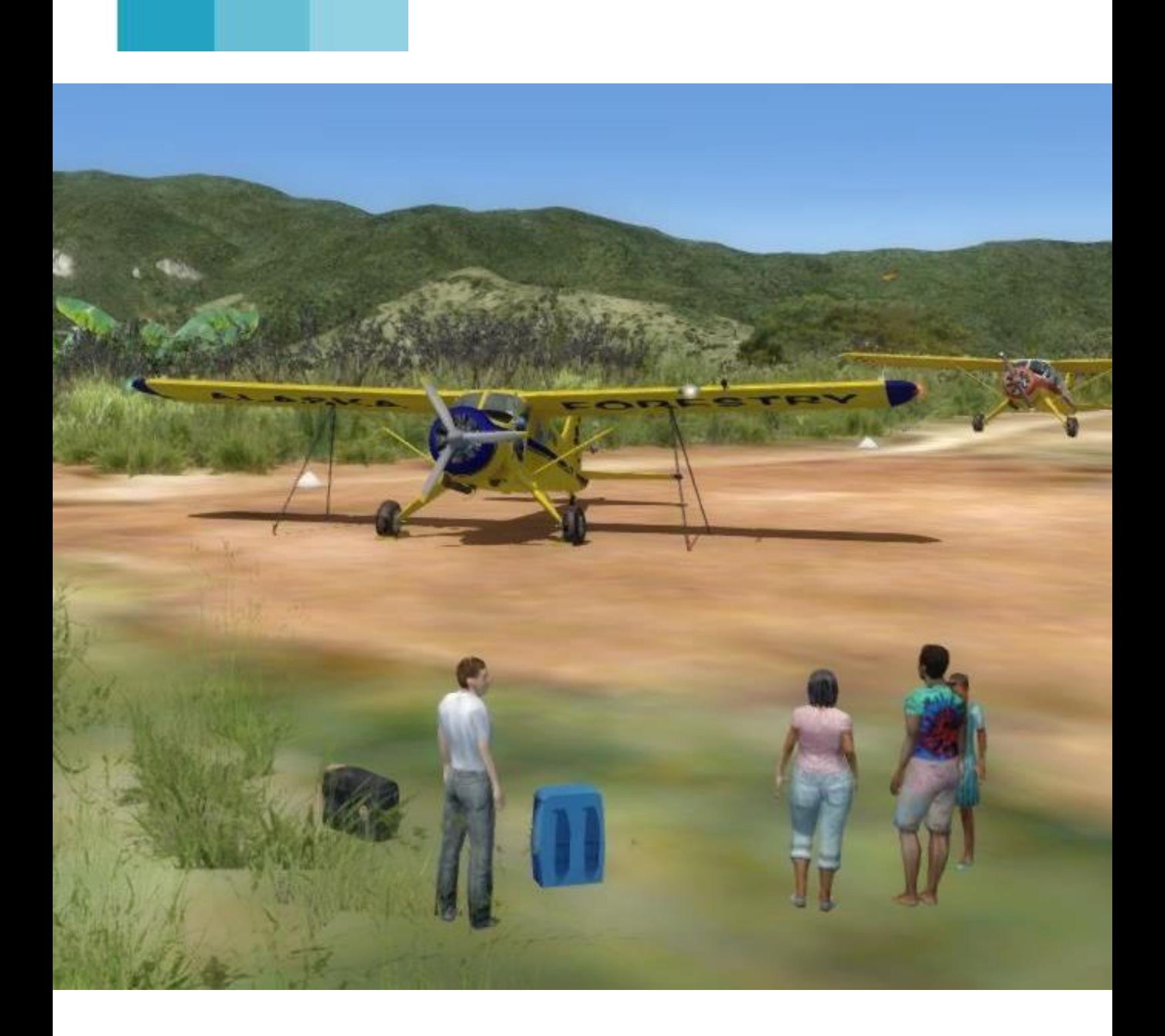

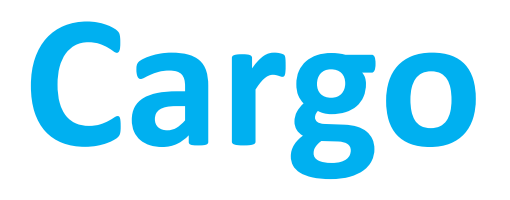

# **Vols en ligne des mercredis Corrections des plans de vol et situations.**

#### 1 Vols en ligne

Tous les mercredis, sauf quelques rares exceptions, nous avons pris l'habitude de voler en réseau.

Les vols se font principalement sur le réseau CyberAvia avec FSInn.

Nous nous donnons rendez-vous dès 20h30 sur Teamspeak CyberAvia pour un envol vers 21h00.

Lors de ces rassemblements, l'ambiance est toujours joyeuse et détendue et je vous invite à nous rejoindre.

Parallèlement, nous effectuons des vols en réseau également le lundi mais en « mission aéroclub » aux mêmes horaires et toujours avec une très bonne ambiance.

Les parcours sont proposés par tous, rien n'est imposé.

La plupart du temps, les pilotes m'envoient leurs photos que je mets en ligne afin que nous gardions un petit souvenir de notre soirée.

2 – Corrections plans de vol et situations.

Lors de nos vols en réseau, nous nous sommes aperçu d'erreurs dans des plans de vols et des situations.

Pour l'instant, les outils à ma disposition ne me permettent pas de modifier quoi que ce soit. Néanmoins, je désire, en attendant, établir une base de données des corrections à effectuer.

Pour cela, je demande votre participation.

Si lors de la préparation d'un vol cargo ou de son déroulement, vous constatiez une ou plusieurs erreurs, je vous demande de me l'écrire par mail à cette adresse :

cargo@cyberavia.org

On m'a déjà fait part verbalement lors des vols réseaux d'erreurs, mais je ne les ai pas notées. Comme dit le proverbe : « les paroles s'envolent et les écrits restent », je vous demande de me les signaler uniquement par mails.

Patrice Jouan, responsable Cargo

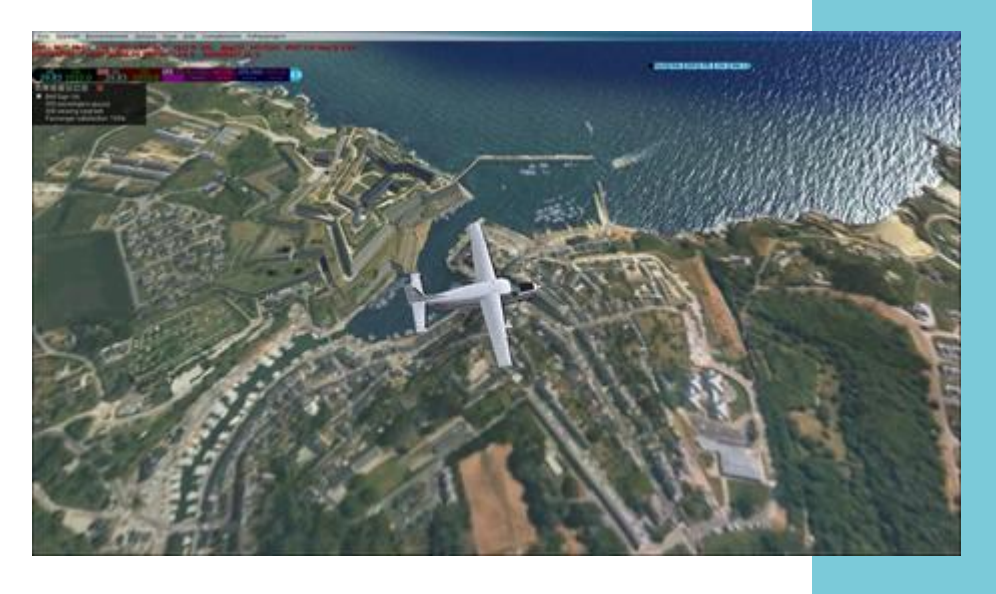

Vol Cargo en réseau du 14 septembre

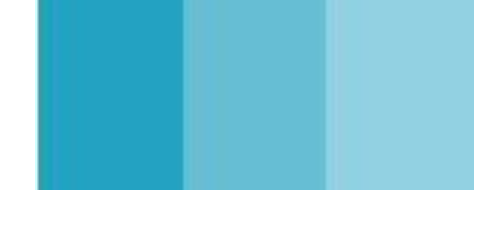

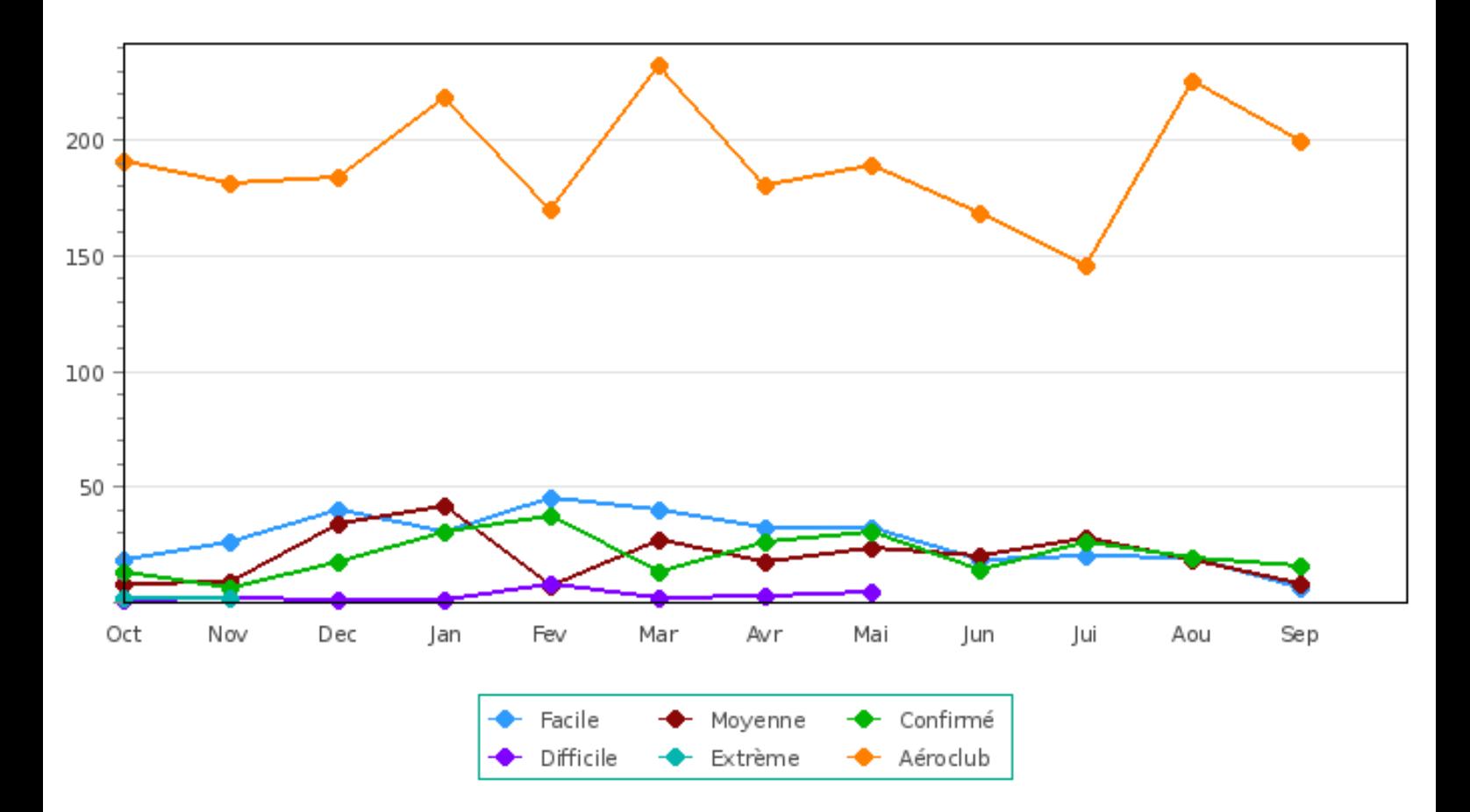

MISSIONS : Fréquentation par difficulté

# **Missions : L'aéroclub en tête**

# **L'activité « Aéroclub » a pris le pas sur les missions « Défi »**

Proposée aux pilotes depuis novembre 2013, l'activité « Aéroclub » a rapidement conquis les membres de la compagnie et représente aujourd'hui la majorité des vols « missions » avec en moyenne 5 à 6 vols par jour.

Il faut dire qu'avec l'option « Aéroclub », les pilotes ont une totale liberté dans le choix du lieu de départ et dans la durée du vol vers une destination située dans les 200 NM du terrain de décollage.

Quel que soit le simulateur : P3D, FSX ou même le vénérable FS2004, on peut se détendre quelques minutes tout seul ou se retrouver à plusieurs en réseau, même sur des versions de simulateur différentes.

Pour les appareils, comme l'évoque le nom de cette activité, le choix doit se porter sur des aéronefs (avions, ULM, hélicoptères ou planeurs) correspondant à ceux que l'on peut trouver dans les

aéroclubs, à quelques particularités près (voir page suivante).

La livrée CyberAvia n'est pas indispensable mais vous pouvez bien sûr utiliser les appareils de la gamme missions « défi » qui sont compatibles avec l'activité « Aéroclub » tels que le **C172 F-CYEH**, le **Mooney F-CYEE**, le **Maule M-7 F-CYEX** ou même le planeur **DG-808 F-CYEQ**.

Vous trouverez sur le site de la compagnie, dans le menu MISSIONS, la liste des appareils déjà validés ainsi que la liste de ceux qui ne le sont pas.

A noter : des missions « défi » nous sont encore proposées et sont en cours d'évaluation.

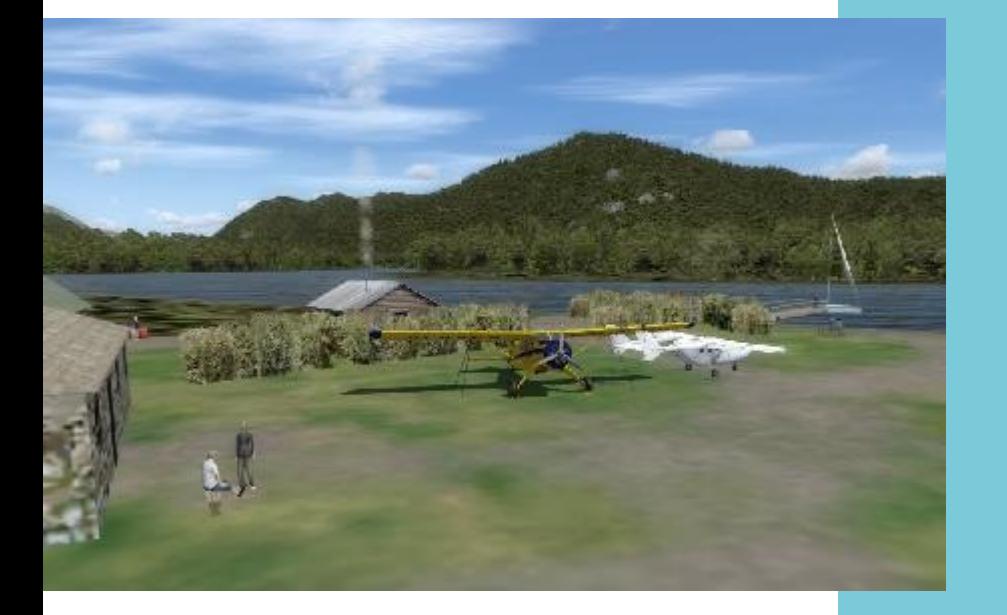

En DHC-2 Beaver à Martins Bay (Nouvelle-Zélande)

© Patrice JOUAN

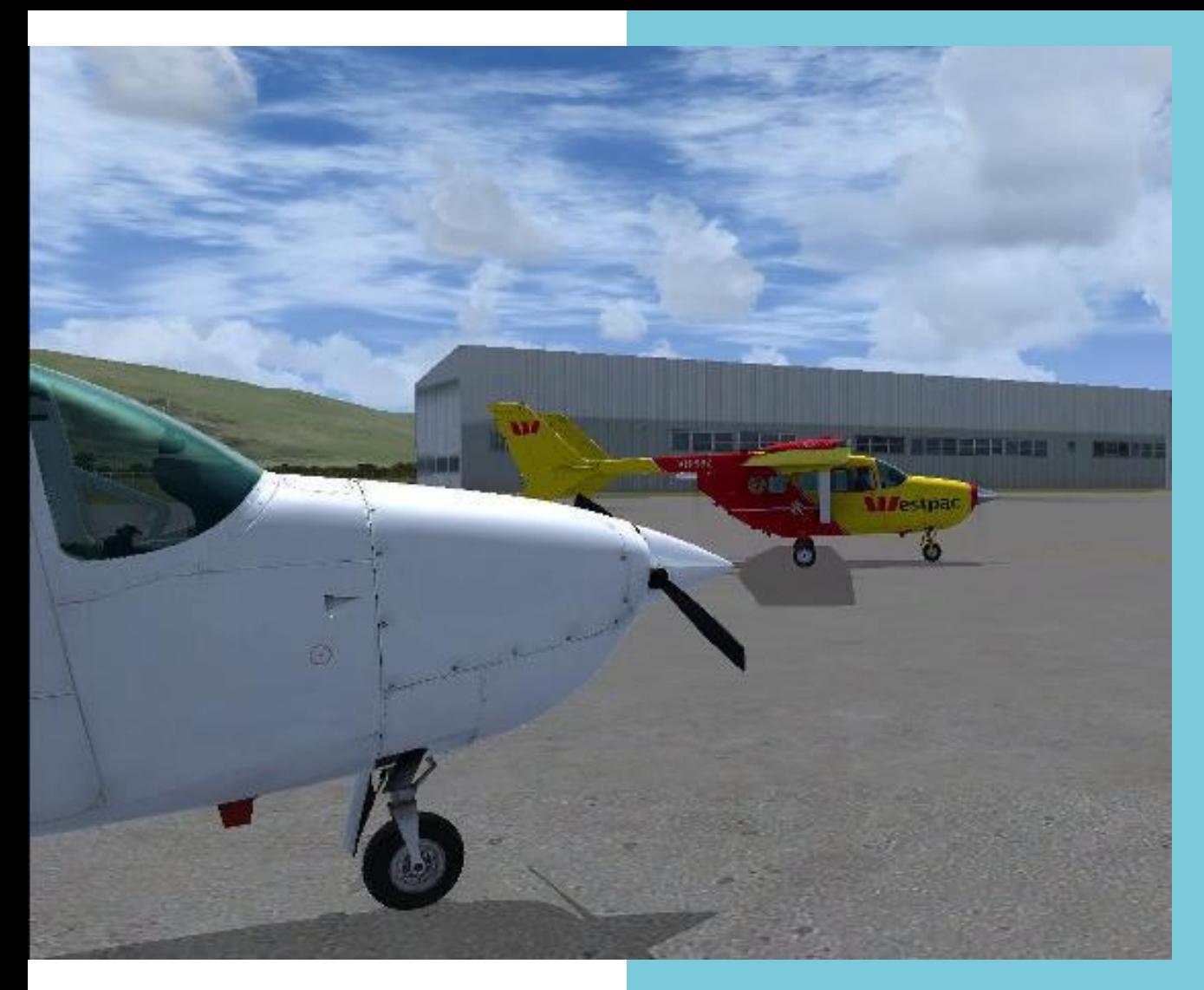

C337 sur le Tarmac de Dunedin (Nouvelle-Zélande) © Philippe BRANDON

Cas particuliers :

- le **C337 Skymaster** est le seul bimoteur validé pour les vols « Aéroclub ».
- le **DHC-2 Beaver**, plus courant chez CyberAvia Cargo, est le plus gros appareil validé « Aéroclub ».

Nota : nous les avons gardés dans la liste car validés au tout début de l'activité « Aéroclub » avant de définir les critères actuels.

Beaver au parking de Queenstown (N<sup>lle</sup>-Zélande) © Patrice JOUAN

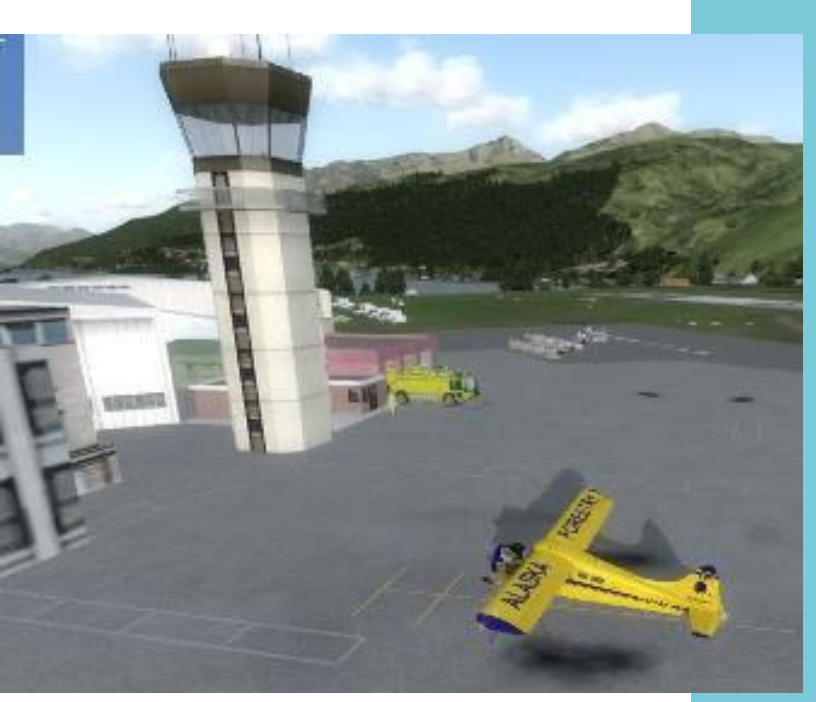

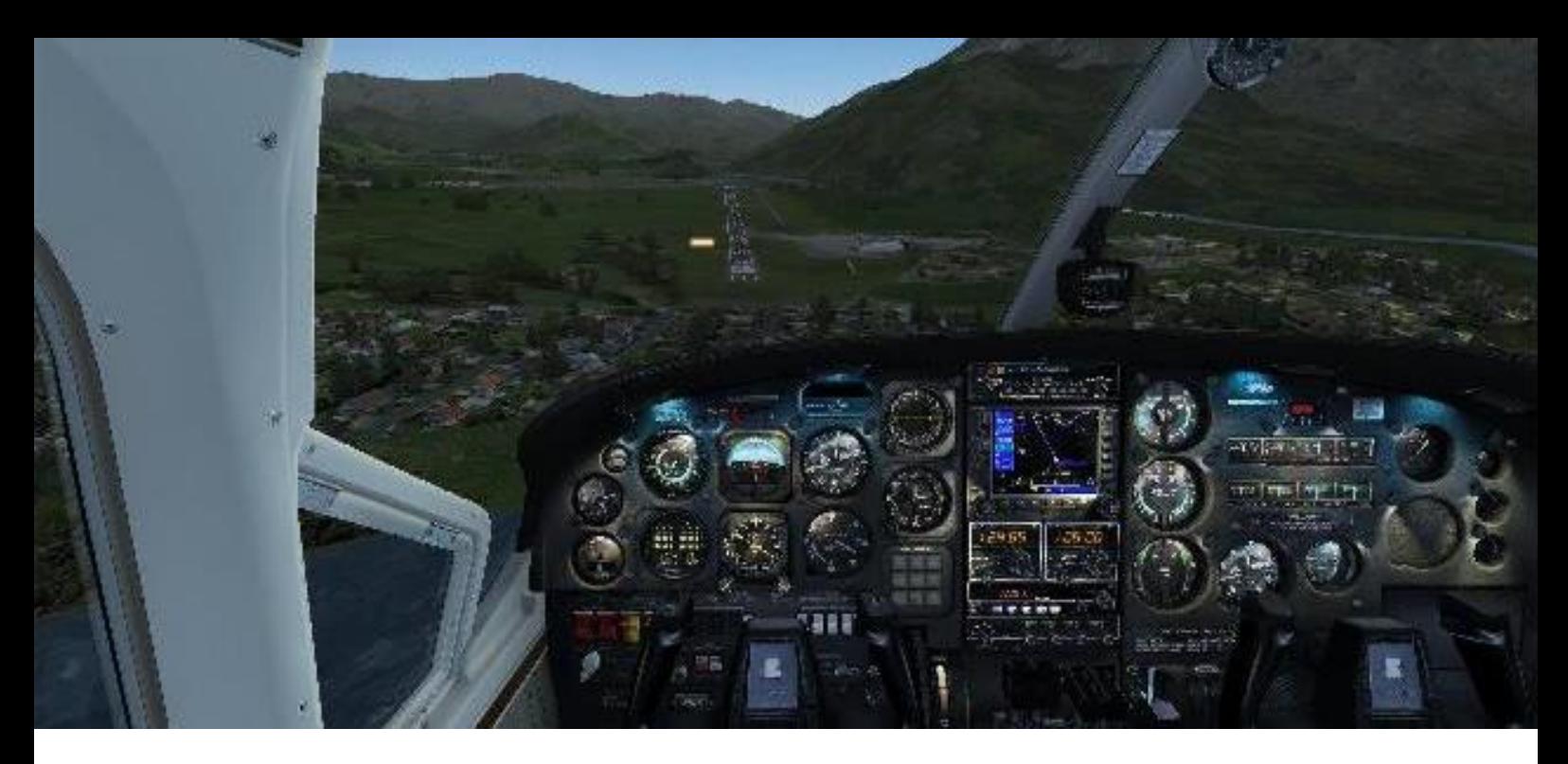

### **Aéroclub en réseau, un plaisir partagé**

Si l'appareil envisagé n'est pas dans la liste des appareils validés, veillez à ce qu'il corresponde aux critères des vols « Aéroclub » : un monomoteur à pistons et à hélice, ou un planeur, ou un ULM, éventuellement un hélicoptère léger. Il ne doit être ni un avion de collection, ni un appareil militaire. Dans le doute, posez nous la question sur la ML. Un vol effectué avec un appareil non validé fera l'objet d'une vérification avant la correction du rapport. S'il est dans les

critères, appareil et vol seront validés. Si ce n'est déjà fait, n'hésitez pas à vous lancer dans l'aventure des vols

« Aéroclub », notamment en réseau (voir Cockpit 05-2016). Vous ne le regretterez pas.

Marc LAUER – Responsable Missions

Vol vers Queensland en Nouvelle-Zélande © Robert SEBBAN

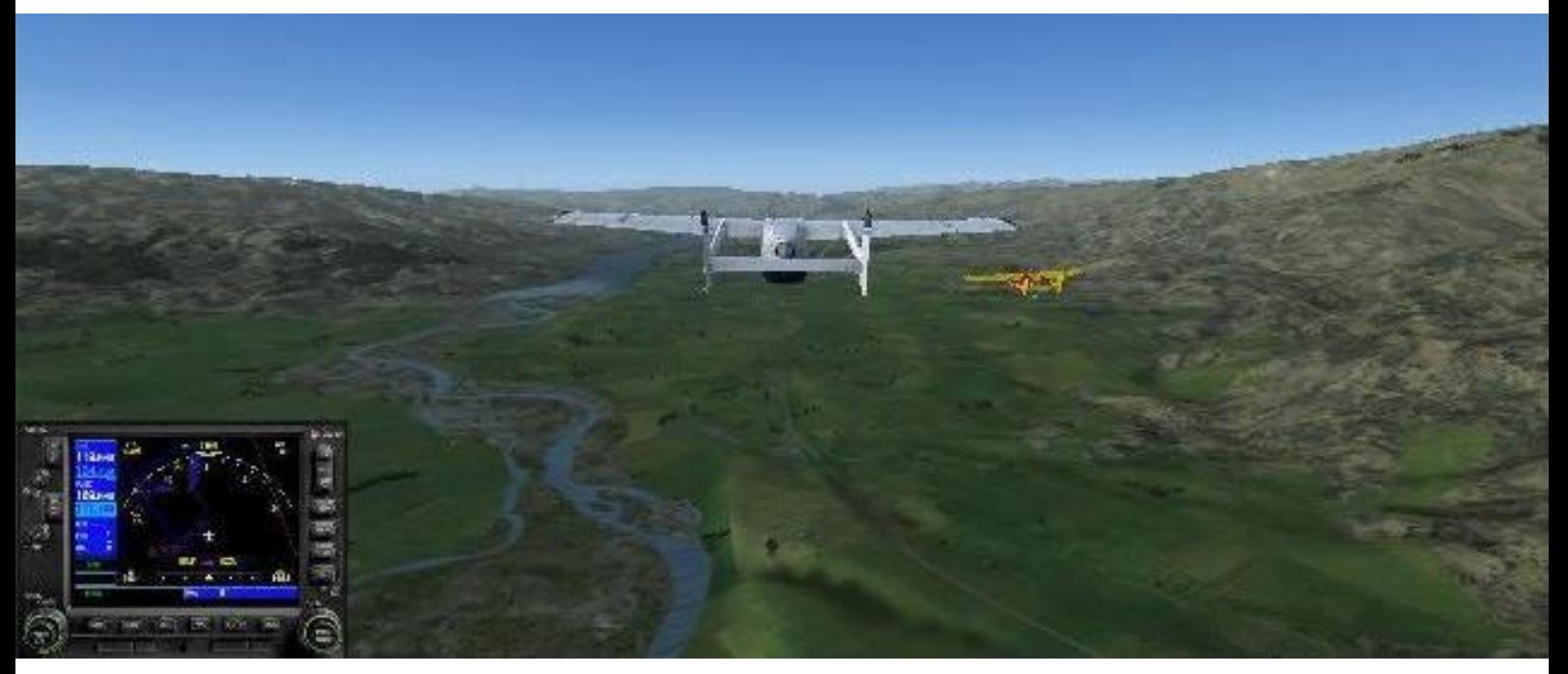

# **Séquence rétro C'était le « BoulettAvia »**

oici une nouvelle rubrique… plutôt ancienne (d'où le titre) !<br>En effet, il y a bien longtemps,<br>les pilotes abonnés à la Liste racon<br>erreu<br>humil<br>peu le abonnés CyberAvia avaient pris l'habitude de raconter leurs bévues, maladresses ou erreurs de pilotage, avec franchise, humilité et humour, afin d'amuser un peu leurs petits camarades… Ceux qui ont connu cette époque en gardent

# e l'usage du joystick… i<br>Uli<br>A De l'usage du joys<br>Une boulette de plus à mon actif:

 $\frac{1}{2}$ sulette de plus à mon acti

bien<br>train<br>(Mid<br>pas res international<br>Snavy<br>compa Arrivée à CDG du vol 630 en provenance d'Ibiza. Tout se passe bien, l'alignement sur l'ILS est parfait ; train sorti, volets sortis, je passe le MM (Middle Marker). Jusque-là, je n'avais pas encore le manche au bout des doigts, étant en train de jongler entre les multiples vues, de corriger aussi les infos erronées du copilote François Snavyeski (surnommé FSnav dans la compagnie) qui confond 176.91 et 110.10 à l'affichage de l'ILS.

Bref, le moment venu de prendre les choses résolument du manche qui se trouve à e ma gauche (je suis gaucher). en main, je m'empare

peut-être le souvenir, les autres et les nouveaux les découvriront, j'espère que tous se réjouiront comme moi de les (re)lire. Après tout, les erreurs des autres nous aident à pardonner (et parfois oublier) les nôtres !

Dominique Vialet

PS : soyons indulgents, les signatures se limiteront aux initiales.

Je coupe le pilote automatique et m'apprête à faire un de mes kisslanding habituels (plus landings que kiss, mais bon, mon caractère passionné prend souvent le dessus !). Je pousse un peu pour coller l'indicateur d'altitude de l'ILS pile-poil (aux mains) horizontal... et mon appareil - pourtant neuf - commence à remonter... Je pousse plus fort, il remonte encore.... Je pousse encore (avec la voix nasillarde et goguenarde qui m'annonce « fayve hundrede, for hundrede, » etc...) et l'avion part en montée verticale, se retourne sur le dos, s'amuse à balancer les pax.... Et plus je pousse, plus il monte...

Etrange, non, comme ça réagit un avion lorsqu'on saisit le manche à l'envers !!!!!!!!!!

J'en ai été quitte pour faire un tour audessus de l'aéroport et pour me réaligner. Bah, plus de peur que de mal !

(A.D.B.)

Et voici des commentaires d'époque (Ndlr) :

- "En matière d'érotisme, la diversité des positions est le plus sûr moyen d'atteindre le plaisir" (E. Arsan, écrivain) - "En matière d'aviation, l'opinion d'E. Arsan me plonge dans une indifférence proche du coma" (un pilote)

*Check complet de l'ordinateur, pas de tâche qui bouffe les ressources, la carte vidéo va bien, bref vous connaissez !*

*Quand tout à coup, le truc me saute aux yeux : les voyants du train sont au rouge, je me suis posé sur le ventre !*

*Oublié de sortir le train…*

*Bon pour la tournée, le pilote…*

*(A.J.)*

(\*) : *en ces temps reculés, un code crypté s'affichait, qui prouvait la fin heureuse du vol et promettait sa prise en compte par CyberAvia (Ndlr)*

# **Et voici deux petites distractions…**

**1 -** *Je suis à St Louis, direction Dakar.* 

*Je sors l'Embraer du hangar, check-list, connexion Ivao, météo, plan de vol etc.* 

*Décollage, en route. Ayant récupéré les cartes des approches de Dakar, je me fignole une arrivée Star sur la 36 comme dans le manuel et sans le PA, tout à la mimine !*

*Arrondi nickel, seul truc bizarre, l'avion rebondit puis s'immobilise sans que j'ai à mettre les freins.*

*Je remets les gaz pour prendre le taxiway, macache !* 

*Veut pas bouger !* 

*Bon, je serre les freins, l'aventure me donne le code (\*), j'enlève les freins.*

*Je remets les gaz à donf, toujours pas moyen de bouger !*

**2 -** Les anciens savent que je suis le scribe du hall of fame de la Compagnie, plus précisément le griot des boulettes.

Et comme les affaires sont calmes ces temps-ci, je viens d'en inventer une que je crois être la façon la plus rapide de foirer un vol régulier. Suivez bien ma recette :

- Préparez un vol de niveau A.

- Choisissez l'ATR 42 réglementaire de la Compagnie, une bête nerveuse et racée, qui ne demande qu'à partir.

- Choisissez une bonne vieille MTO 3 bien pourrave.

- Mettez les moteurs en route en oubliant de mettre les gaz au ralenti. En 5 secondes vous êtes dans le décor, vous avez droit à votre crash ! Etonnant, non ? :-) (J.-F.D.)

*Aujourd'hui, atterro à Leeds avec un vent de travers de 20 nœuds, rafales à 35, broken 009 RA de quoi obtenir le Heavy Weather...*

*Je me suis arrêté dans l'herbe mais je n'ai pas foiré le vol...*

*Par contre j'en ai foiré un y'a un bout de temps, dans des circonstances similaires...*

*C'était un vol Honolulu - Tokyo, bref un machin assez long...*

*Deux facteurs sont entrés en ligne de compte : une paire de chats et une paire de maquettes de 747 Air-France (les belles, posées sur des*

*dégageais les épaves d'une main en tenant un ctrl-E rageur de l'autre, n'avait pas eu le temps de pianoter quelques commandes idiotes (style E + 1) sur le clavier…*

*Bien sûr, l'histoire s'est terminée par "crash détecté, veuillez recommencer le vol" !*

*Conclusion de l'aventure : les maquettes sont toujours à la même place et les deux matous ont été castrés.*

*Par le vétérinaire, je précise... (S. A.)* 

# **Un enchaînement d'incidents mineurs… Peut conduire aux catastrophes !**

*socles en bois, en provenance de Pilot Station à Mérignac, achetées dans une saisie d'agence de voyage).*

*Me v'la sur la Star, pépère, quand les deux matous furax se tirent la bourre dans l'atelier.*

*L'un d'eux saute sur l'écran central du simu (j'en ai 3+1), là où justement trônent ces deux maquettes...* 

*Vlan ! V'la les zincs qui me tombent sur la tête, rebondissant sur le yoke et surtout sur la commande de richesse, laquelle sur le 747 sert à couper l'arrivée de carburant…*

*Ça n'aurait pas été trop grave si le deuxième matou, pendant que je* Voilà, le stock d'anecdotes est loin d'être épuisé, j'écris cela pour rassurer ceux qui ont aimé, et tant pis si ça inquiète les autres !

Une précision, qui nous évitera (peut-être) des frais de justice : l'idée originale de collecter ces incidents pour en faire un « BoulettAvia » fut émise (dès 1998, donc vraiment jadis) et longtemps encouragée par Jean-François Daussy, qui pilote encore chez CyberAvia, mais n'anime plus la Liste comme il le fit à l'époque (tout comme moi d'ailleurs, qui fut volontiers son complice de la rubrique « Bar », salut J.F. !).

Oui mais, « ça, c'était avant »…

Dominique Vialet

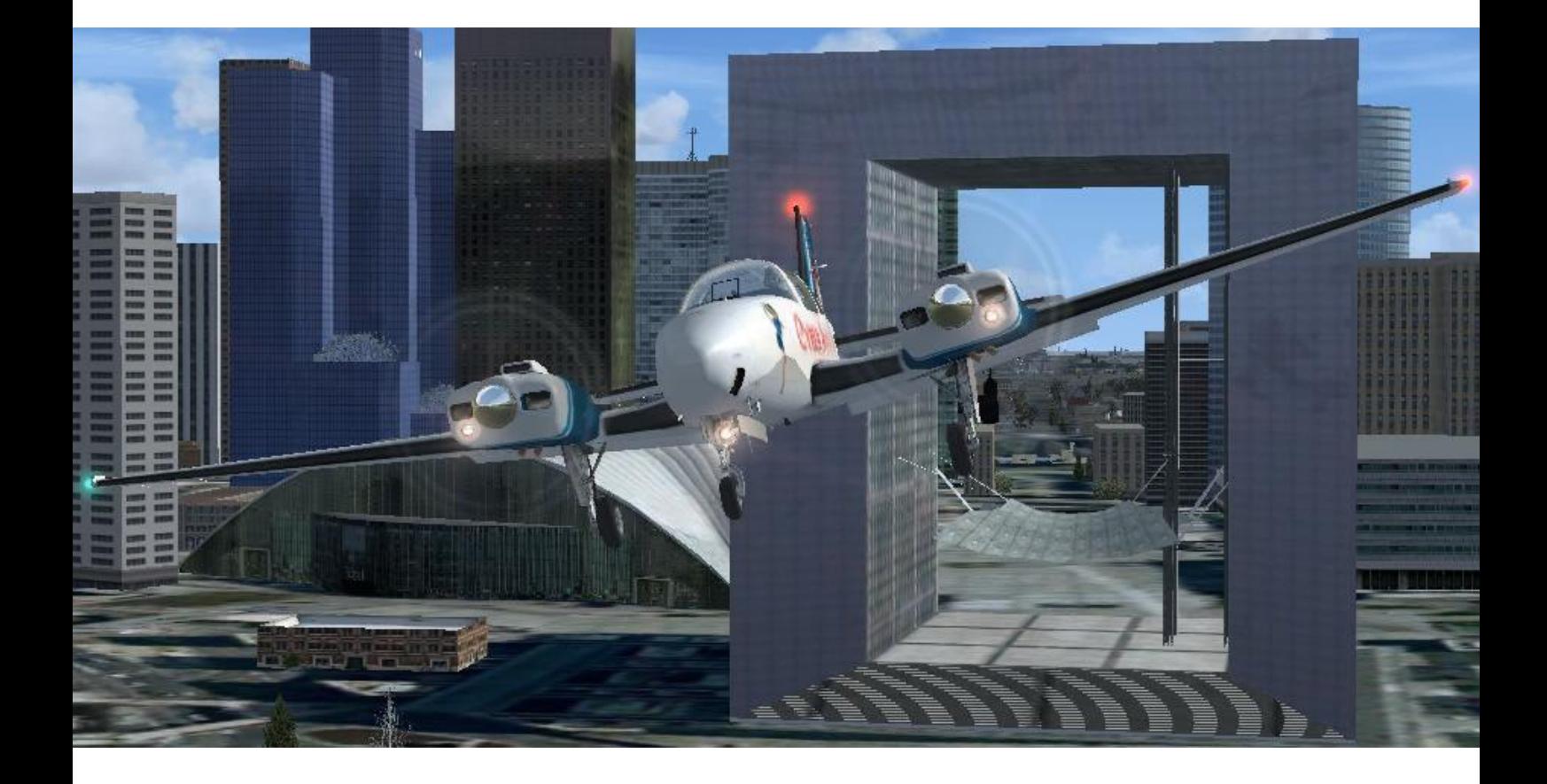

# **Vols VIP Les « oubliés » ?**

# **Ceux qui font vivre l'activité CyberAvia - VIP**

ar rapport aux autres activités<br>
de la compagnie, les vols VIP<br>
se distinguent surtout par des<br>
procédures particulières de mise en  $\frac{1}{1}$ vu<sub>i</sub> de pai i P<sup>11</sup> procédures particulières de mise en œuvre (l'obligation de réserver chaque vol envisagé et de s'en tenir ensuite aux délais qui en résultent) plus que par des techniques de pilotage proprement dites.

Ce particularisme explique peut-être le nombre assez modeste des pilotes qui pratiquent l'activité VIP. Pourtant, il y a des habitués qui font « vivre ce système » et il me parait intéressant de les citer ici, sous la forme d'un récapitulatif exposant les 3 pilotes ayant pratiqué le plus d'heures de vols VIP durant les 10 mois de l'année

# es « podiums » de l'année 2016 gauch es « podiums »<br>Mois 2016 écoulés à ce jour.

e  $NIOIS$ 

de

On trouve ainsi des habitués. Et des épisodiques, revenant périodiquement en fonction de leurs disponibilités. Et enfin des occasionnels...

Ainsi pour janvier ( avec le nombre d'heures ) :  $X$ ; Brouaux (126) – E. Daurrevel (42) – M-A Lalande (33)

s'ench En février : X. Brouaux (107) – C. Labelle  $(66)$  – A. Labelle  $(54)$ 

passe En mars : E. Daurrevel (67) – C. Labelle  $(42)$  – A. Labelle  $(36)$ 

l'autre en En avril : X. Brouaux (57) – E. Daurrevel (53) – Ph. Fontaine (46)

En mai : M. Dion  $(151) - X$ . Brouaux (70) – E. Daurrevel (57)

En juin : M. Dion  $(62)$  – E. Staskewitsch (49) – E. Daurrevel (40)

En juillet : E. Staskewitsch (101) – M. Dion (58) – E. Daurrevel (38)

En août: M. Dion  $(61)$  – E. Staskewitsch (56) – J-M Quentel (37)

En septembre : M. Dion (63) – M-A Lalande  $(14)$  – J-M Quentel  $(14)$ 

En octobre : E. Daurrevel (52) – E. Staskewitsch (33) – M. Dion (32)

# **Principes de base des vols CyberAvia – VIP : Choisir l'avion en premier lieu, puis maîtriser la totalité du vol (route, plan de vol, etc.)**

La première chose est l'obligatoire qualification B acquise en VR et qui permet d'utiliser la flotte VIP dans ses 3 catégories (courts, moyens et longs courriers). La 2<sup>ème</sup> chose est de bien différencier les habitudes prises en VR (à savoir notamment le choix d'une destination ; exemple : aller de Marseille à Tokyo en catégorie A et faire son choix dans les escales intermédiaires) alors qu'en vol VIP on choisit d'abord l'avion que l'on veut utiliser et non sa route. Le choix du modèle étant fait, on choisit l'appareil précis selon son positionnement (tout est dispo sur le site CyberAvia, onglet VIP). Enfin, on réserve le vol avec cet appareil pour une des destinations proposées par CIP ; ces propositions ne tiennent pas à des « lignes » validées comme sont les VR mais uniquement à ce que rend possible

l'autonomie de l'avion choisi.

A noter que l'accélération de la simulation en vol VIP est maxi x2. Et noter aussi qu'au-delà de 10 heures, un vol VIP est soumis à la validation de l'administration.

Ces quelques nuances étant acquises, la pratique des vols VIP n'est pas plus compliquée que d'autres ! Le tableau ci-dessous indique le bilan mensuel de 2016 jusqu'à aujourd'hui. Il y est manifeste que le nombre des pilotes utilisant la flotte VIP correspond à un très petit noyau au regard du nombre de pilotes que compte actuellement la compagnie.

Alors ouvrez vite votre CIP, faites votre choix et rejoignez les « mordus » de l'aviation d'affaires ! D'autant qu'un challenge approche…

> Daniel Marthey - FCY-MTY Administrateur des vols VIP

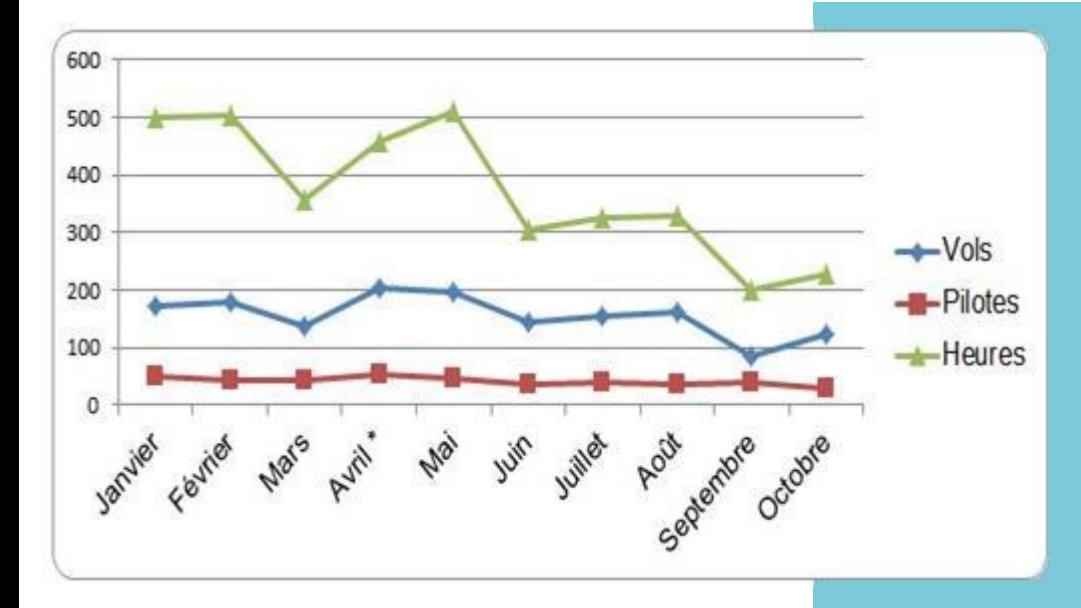

#### Bilan des 10 premiers mois de 2016

\* dont un challenge en avril : congrès de psychologues et psychothérapeutes à Lindau – Friedrichshafen ( EDNY )

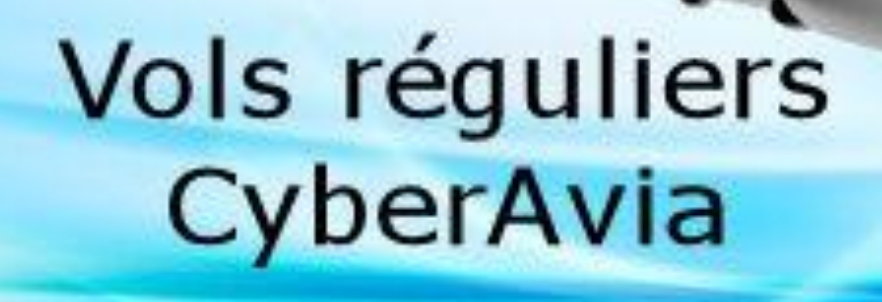

# **VR <-> City Express et quelques rappels**

**Cockpit novembre 2016 20/26**

# **Notion Vols VR – City Express et quelques rappels**

Bonjour à toutes et tous,

Je profite de la sortie automnale de ce cockpit pour revenir sur la notion vols VR et City Express.

Les vols City Express font partie intégrante des vols VR.

Certains pilotes confondent le mode City Express avec le mode aéroclub dédié aux Missions.

Il serait judicieux de lire ou relire la partie dédiée à ce mode que Fabrice avait rédigée en 2014. Ce document se trouve sur le site de la Compagnie – Onglet Réguliers puis Présentation et enfin VR : City Express.

En ce qui concerne les vols VR, CIP dispose de pas moins de 18523 liaisons - toutes catégories confondues. N'hésitez pas à en « abuser » et sachez que ces liaisons sont également disponibles en mode City Express.

Variez vos vols … cela vous permettra de découvrir de magnifiques contrées.

Je vous rappelle enfin que les vols VR s'effectuent avec des avions de type « commercial » TOUJOURS en service SAUF une exception … le Concorde.

Je terminerai par CIP et les boîtes noires. Il est vrai que CIP n'a plus évolué depuis le printemps 2015 mais une solution se profile à l'horizon. Le Pacha vous en dira sans doute plus à ce sujet.

Bons vols avec CyberAvia

Marc MANANDISE FCY-MMA Administrateur vols VR& WikiAvia Hotline CyberAvia

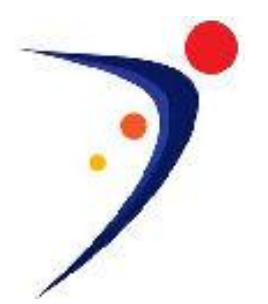

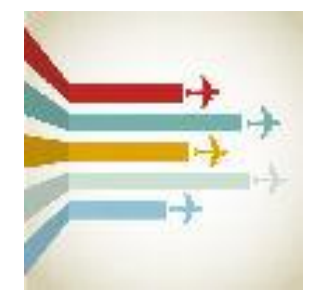

Bonjour à tous,

Les beaux jours sont derrière nous, et maintenant nous allons pouvoir nous consacrer un peu plus à notre simu....;-))

Avant les vacances, CyberAvia était en concurrence avec d'autres compagnies aérienne pour remporter le contrat afin de développer le trafic sur l'aéroport de Bastia Poretta (LFKB) qui à l'époque ne comptait que 8 liaisons régulières.

Après des heures et des jours de réunions, CyberAvia a remporté le marché… ;-)

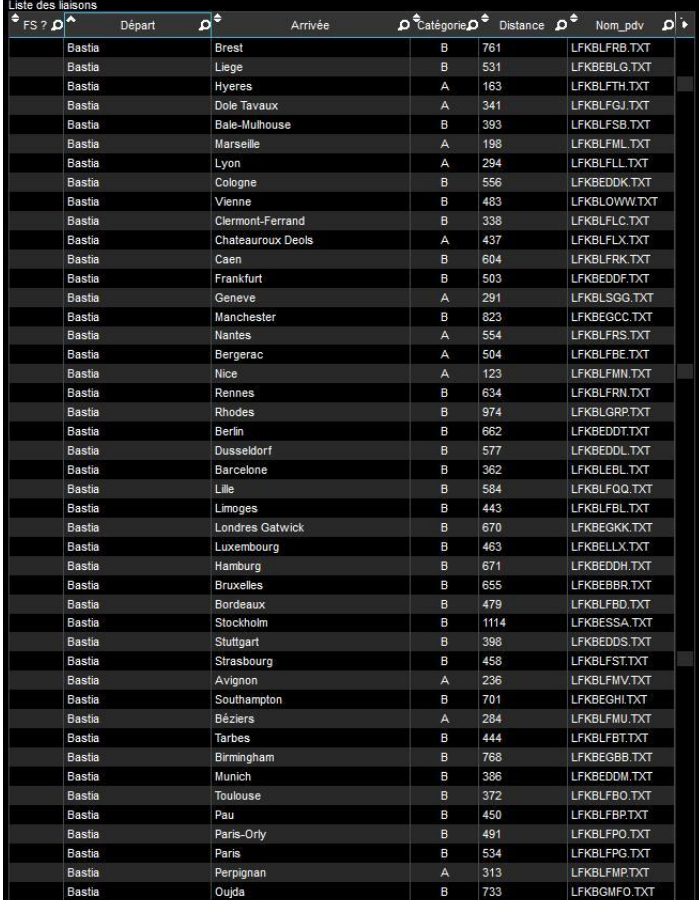

# **Nouvelles destinations pour les liaisons régulières CyberAvia.**

Début juillet, 12 liaisons ont donc été ouvertes sous un premier contrat, « test » on va dire… ;-)

Octobre en a vu 24 autres venir étoffer l'offre de vol de et vers Bastia. (Voir en haut à droite l'image des liaisons dans CIP)

De même, Calvi (LFKC) a gagné en trafic également, 16 nouvelles liaisons de et vers cet aéroport sont accessibles depuis octobre.

Béziers (LFMU) et Hyeres Toulon (LFTH) ont ouverts 7 nouvelles liaisons chacun de et vers ces aéroports.

CyberAvia prend de plus en plus de place et propose toujours plus de liaisons : à vous de faire briller les couleurs de la compagnie dans le ciel virtuel....;-))

Et il y a encore beaucoup de projets sur la table…

Bons vols à tous,

René

Responsable Ouest-Europe pour les vols réguliers

# **Remise de gaz Sur Beauvais**

ême si notre « Cockpit » concerne plus fréquemment<br>le vol virtuel, l'observation du pius yu: vécue est, comme vous le lirez, « comparée à l'expérience virtuelle » réel est loin d'en être exclue ! D'autant plus quand dans ce récit l'expérience

par son auteur, une inversion humoristique publiée (pas par moi) sur la Liste CyberAvia, il y a longtemps.

Voyez donc comme le réel s'ingénie à ressembler au virtuel !

Dominique Vialet *Illustrations : documents « France VFR » pour FSX*

#### Detour d'Irlande... avec brume Sur deux lignes. de gauche Retour d'Irlande... avec

un Dublin-Beauvais.

On descend tranquille, je suis à ma place favorite, un peu en arrière de l'aile gauche : à l'aller, tu vois la Baie de Somme, la Manche, toute la côte de l'Angleterre et de la Cornouaille (britannique) et le pays de Galles, avant de tirer vers Dublin. Au retour, tu vois l'Île de Man, puis les lumières de Londres et les côtes de France, du sable et des falaises, et puis la Normandie.

Et si tu as pris soin d'imprimer le plan de vol avant et de le suivre scotché dans ton siège où tu te concasse les genoux sur le dossier de celui du pax devant toi, tu te rends compte que 1) FSNav n'est pas si mauvais que ça et que 2) Au moins, tu sais ce que tu

survoles. Mais revenons à nos gaz.

FL 31 (dixit le Commandant), on Après une croisière sans histoire au descend, les volets du B737-800 s'abaissent cran par cran. Les réacteurs ronronnent.

Je contemple les « winglets », ailettes bien éclairées par les feux de navigation, ces bouts d'aile tordus qui, selon diverses interprétations lues sur des forums, feraient économiser du carburant, ou seraient du pur pipeau, ou résulteraient d'un passage entre deux murs un peu trop étroit à l'usine Boeing…

Le Commandant vient de prévenir que la météo à Beauvais était un peu « misty », brume en perspective, donc.

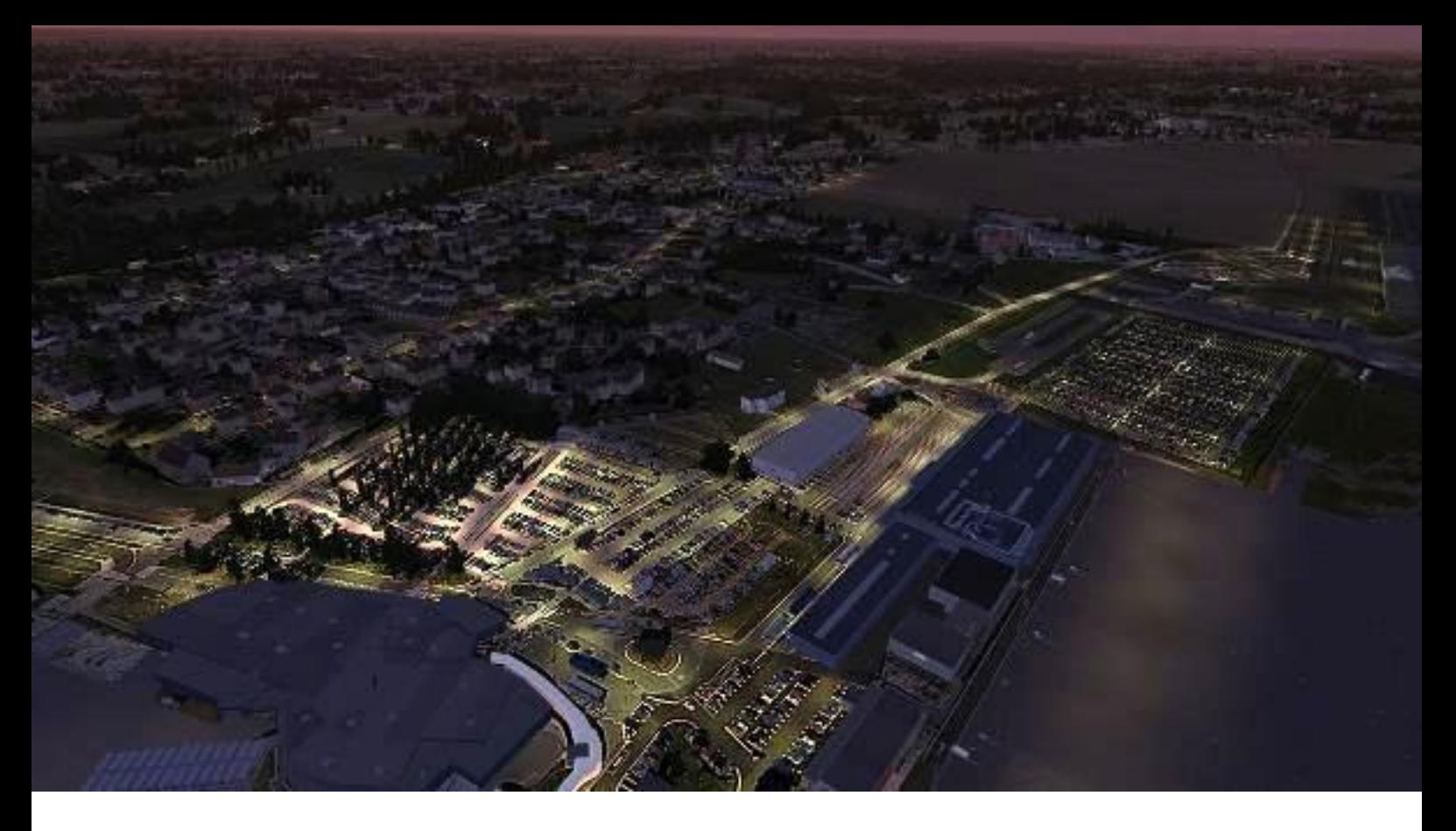

Au-dessous du hublot, le sol me paraît pourtant très clair. Des automobiles et camions circulent. De nombreuses routes sont illuminées. Ça commence vraiment à ressembler à un décor de FS. La réalité rattrape la fiction.

On doit être à environ 300 pieds. Curieux, mais je ne vois plus le sol. On descend encore.

Et là, un bruit qui ne trompe pas. Ce B737-800 imite vraiment bien FS. Les réacteurs ne ronronnent plus du tout mais te me fond un genre de roaaar qui veut dire je me reprendrais bien un doigt d'air en plus et que tu sais immédiatement que l'atterro et les cacahuètes ne sont pas pour tout de suite. Sans doute un Go away ! (Cassetoi ! - traduction libre) émis par la Tour.

Les volets rentrent. On est donc bien reparti. Une petite pensée pour les pilotes. Doivent pas chômer en ce moment, les gars. Les trôleurs non plus. Au bout d'environ 5 minutes (ce qui est très court, ils sont rapides, dans le cockpit !), message du Commandant in Ingliche : un nuage s'est formé sur la piste juste avant notre atterrissage. La visibilité était insuffisante. Nous avons dû redécoller. Nous allons faire un autre « take ».

Bien trouvé ce mot de « take », peutêtre est-il dans les procédures standard de la Compagnie (pas CyberAvia, l'autre). Cela ne signifie pas un autre essai, ni une autre tentative, de quoi affoler les pax, d'ailleurs calmes, bien qu'un peu verts, mais une autre reprise. Sans doute. Allez traduire !

Un bébé crie derrière. Les oreilles, certainement.

Virage au 180°, on est peut-être à 1000 pieds, ou 1500, stable en tous cas, et pour la première fois, alors que je prends ce vol depuis qu'existe la compagnie à bas coût (en français : low cost), je peux enfin contempler la piste de Beauvais la nuit.

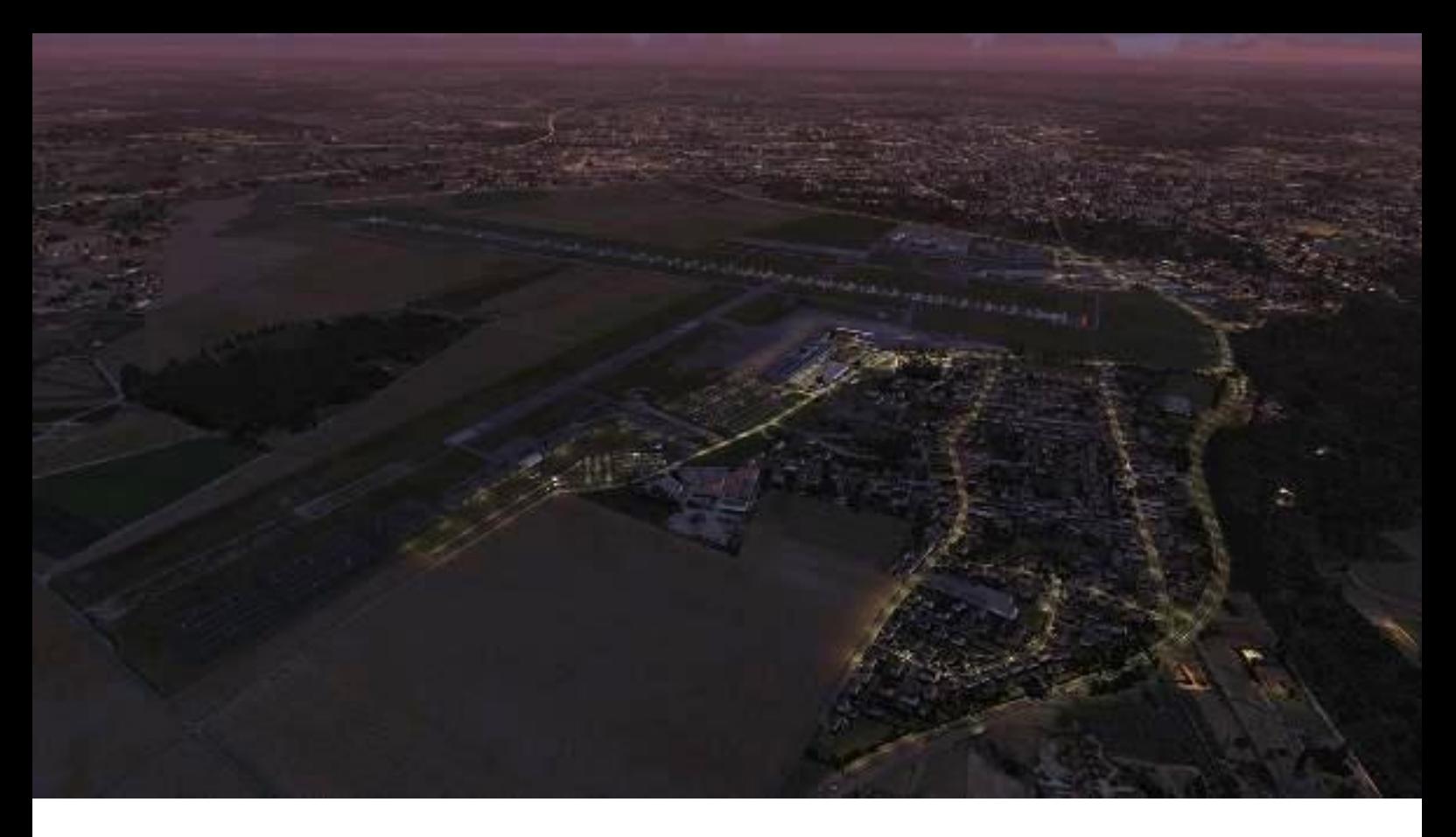

D'ailleurs, il faut remercier le Conseil Général de l'Oise, pour sa contribution à notre passion.

C'est exactement comme sous FS. Côté photoréalisme, rien à dire. Le rendu des rouges et des verts est saisissant dans la nuit noire. Billou a dû subventionner, mais malheureusement pas pour réduire les 9 ou 10 euros que l'on paye à Beauvais-Tillé (LFOB pour les intimes), après avoir passé les contrôles, pour un maigre sandwich et un café anémique.

Je me démanche un peu le cou, mais la vision est toujours parfaite par mon hublot. Il y a effectivement de gros nuages de brouillard au sol. Je vois le seuil de piste environ à mes sept heures.

Et c'est reparti. Virage à droite. L'espace d'un instant, j'envisage que nous allons nous poser sur le tarmac si proche. Mais l'angle d'approche n'est pas bon, l'altitude est trop haute. J'ai suffisamment cassé d'appareils de la Compagnie (CyberAvia, pas l'autre) pour savoir que, non, faut pas le faire, ça, non.

La piste défile maintenant à main droite. Je quitte donc mon hublot de gauche et me lève à demi, coincé par ma ceinture, pour essayer d'apercevoir la piste par le hublot de droite, mais la jolie jeune femme qui occupe le siège correspondant me lance un regard noir irlandais de la mort qui tue, genre « Qu'est-ce que tu me veux, toi, à me mater comme ça ? ». Méprise et tragédie !

Deux autres appareils, étagés en altitude, nous suivent dans ce qui est évidemment un hippodrome. Je viens de le comprendre.

Ensuite, il y a une autre série de virages, et bien que tentant de me repérer, je suis perdu dans mes tentatives.

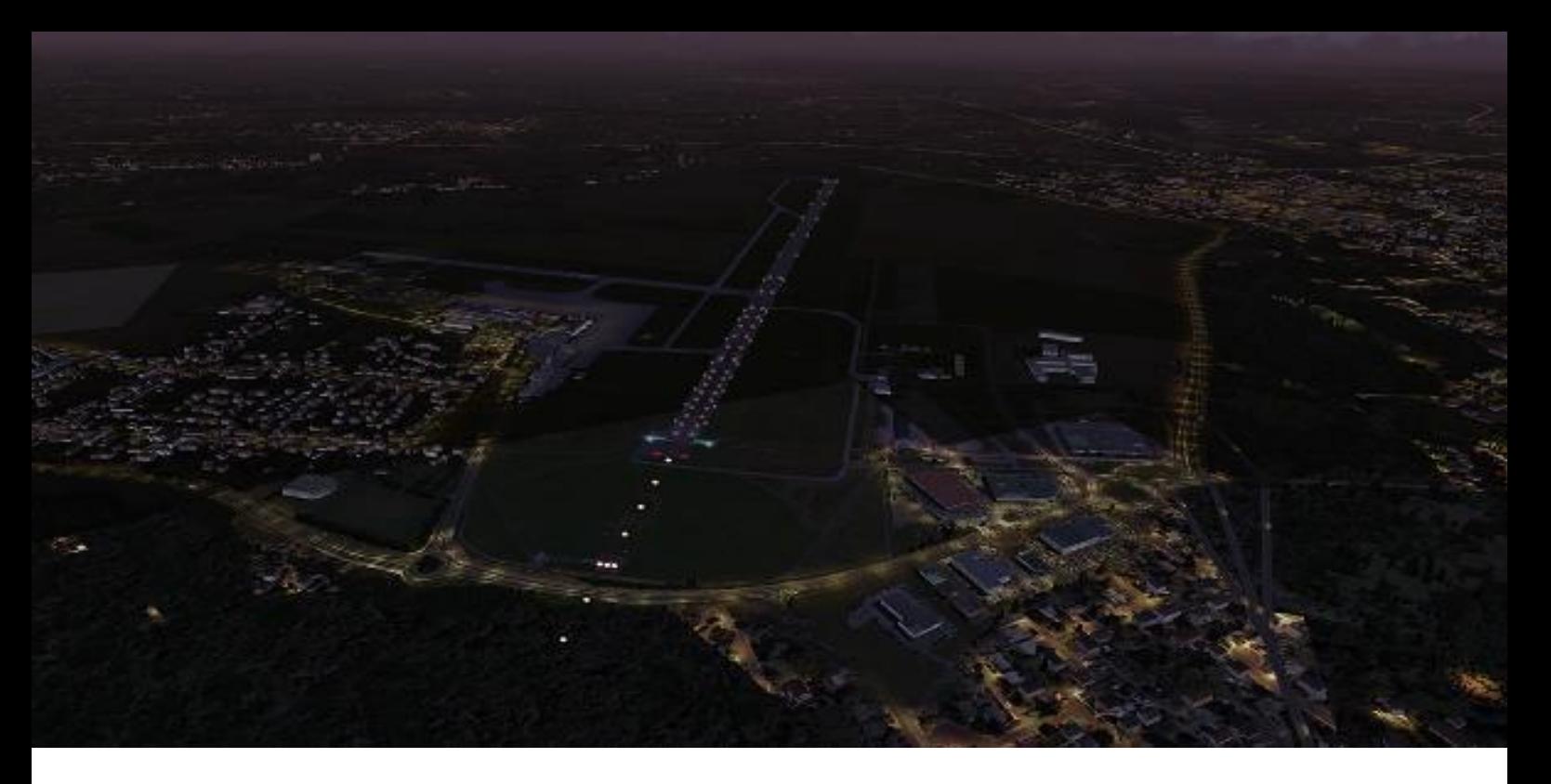

On est finalement stable, et en ligne droite, la descente reprend. Les volets recommencent à se déployer cran par cran, avec leur bruit caractéristique, le même que celui du temps des Mercure d'Air-Inter, dans les années 80, fabuleux appareil, qui arrivait à la fois à te flanquer la fessée de ta vie dans les turbulences tout en t'explosant les tympans à la descente. Tu arrivais sans cul ni oreilles ! Ce qui est en haut est comme ce qui est en bas. Exactement ce qui disait le dieu Mercure en payant sa TG à la Table d'Émeraude, un bistro de l'époque.

Le sol se rapproche. Et voilà le big-bang ! Les trains touchent. Les aérofreins sortent, la reverse crache, et les freins sont de la partie. Vitesse contrôlée.

Ai-je eu peur ? Moi ? Jamais, voyons ! Une de mes vertèbres lombaires proteste un peu. Je la connais bien. Deux claques, elle se calme.

On arrive au terminal. Le Commandant présente encore ses regrets pour « ce nuage qui a traversé subitement la piste

et nous a fait redécoller ».

Je pense pour ma part à tous ces pilotes de l'Aéropostale, que nous font revivre les missions CyberAvia. Qu'avaient-ils face à eux sur la piste ? Des nuages nés du sol humide par des jours de chaleur trop intense pour la saison ? Et aussi des moutons. Tiens, dessine m'en un !

Les portes s'ouvrent. L'air frais commence à remplacer l'atmosphère confinée de la cabine, ou beaucoup de mes collègues pax ont transpiré un peu plus que d'habitude. Ça se sentait, faut dire. Merci aux pilotes et PNC du B737- 800 de ce 29/11/06, vol FR 26. Ils ne liront sans doute jamais ce message, mais qu'importe.

Dernière note : Il faut bien admettre que le cassoulet de Beauvais ne vaut pas celui de Toulouse. La remise des gaz aurait été sans doute beaucoup plus difficile par vents de travers. Question de haricots sans doute.

Jean-Luc Pourroy